#### **"Use Rexx and ooRexx from its Java-based Sibling NetRexx"**

2010 International Rexx Symposium Amsterdam/Almere, Netherlands (December 2010)

© 2010 Rony G. Flatscher (Rony. Flatscher@wu.ac. at) Wirtschaftsuniversität Wien, Austria (http://www.wu.ac.at)

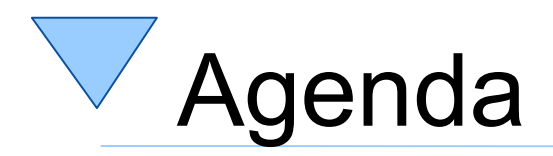

- BSF4Rexx
	- Invoking Rexx/ooRexx programs
	- Supplying argument(s)
	- Fetching return values
- BSF4ooRexx
	- Java callbacks to ooRexx
	- Interacting with ooRexx objects
	- Intercepting ooRexx conditions
- Roundup

## Why NetRexx? Why **[oo]Rexx?**

- Using NetRexx
	- Much simpler than Java
	- NetRexx programmers very likely to be acquainted with Rexx
	- Possibly acquainted with ooRexx
- Take full advantage of an external Rexx/ooRexx interpreter
	- Exploit what Rexx/ooRexx supplies
	- Use existing Rexx/ooRexx programs
	- Solve problems hardly solvable in Java/NetRexx

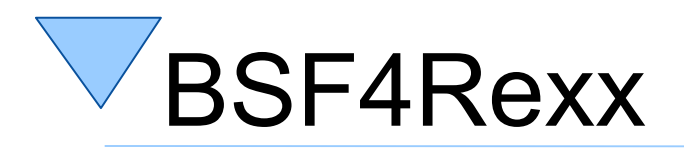

- Home: <http://wi.wu-wien.ac.at/rgf/rexx/bsf4rexx/current/>
	- Can be used for any RexxSAA interpreter
- Development started in 2000 (!)
- Allow Java to invoke Rexx programs
- Allow Rexx programs to interact with Java
- Special ooRexx-support makes interacting with Java easier compared to classic Rexx
	- Package "BSF.CLS"
	- Package "UNO.CLS"

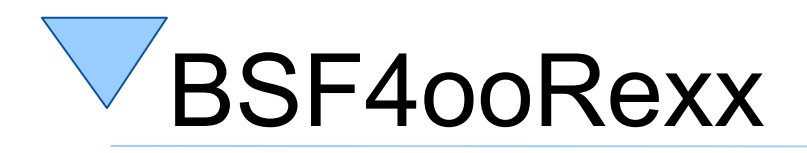

- Home: <http://wi.wu-wien.ac.at/rgf/rexx/bsf4oorexx/current/>
	- First available in fall 2009
- Exploits new ooRexx 4.0 kernel
	- Ability for Java callbacks implemented in ooRexx
	- Implement Java interface methods in ooRexx!
	- Adds ability for Java/NetRexx to interact directly with ooRexx objects!
		- Send ooRexx messages to ooRexx objects
	- Adds ability to catch ooRexx runtime errors
		- Makes the ooRexx condition object available to Java/NetRexx

#### Java Invoking a Rexx Script An Example using exec()

```
import org.apache.bsf.*; // BSF support
import java.io.*; // exception handling
public class TestSimpleExec {
   public static void main (String[] args) throws IOException
\overline{\mathcal{A}} try {
       BSFManager mgr = new BSFManager ();
       BSFEngine rexx = mgr.loadScriptingEngine("rexx");
       String rexxCode = "SAY 'Rexx was here!'";
       rexx.exec ("rexx", 0, 0, rexxCode);
     } catch (BSFException e) { e.printStackTrace(); }
   }
}
```
#### **Output:**

Rexx was here!

### NetRexx Invoking a Rexx Script An Example using exec()

```
import org.apache.bsf.
mgr =BSFManager()
Rexx =mgr.loadScriptingEngine("rexx")
rexxCode="SAY 'Rexx was here!'"
do
    rexxEngine.exec("rexx",0,0,rexxCode)
catch e=BSFException
   e.printStackTrace
end
```
#### **Output:**

Rexx was here!

### org.apache.bsf.BSFEngine Methods to Execute Script Code

- exec(srcName,lineNo,colNo,script)
	- Executes script, no arguments, no return value
- eval(srcName,lineNo,colNo,script)
	- Evaluates script, no arguments, returns result value
- apply(srcName,lineNo,colNo,script,names, args)
	- Executes script with arguments, returns result value
- call(object,methodName,args)
	- Executes method in object supplying arguments, returns result value
	- Available only in BSF4ooRexx, see RexxEngine docs
	- Easier to use RexxProxy-methods instead

### NetRexx Invoking a Rexx Script, 1 Executing Rexx script using apply()

 /\* 'Hello world!' with NetRexx \*/ **parse source** . . src**; parse version** v**; say** src"/"v": Hello world!"

```
 /* 'Hello world!' using a Rexx interpreter */
rexxCode="parse source . . src; parse version v; say src'/'v': Hello world!'"
org.apache.bsf.BSFManager().apply("rexx",src,0,0,rexxCode,null,null)
```
#### **Output:**

rgf 01 runRexx.nrx/NetRexx 2.05 14 Jan 2005: Hello world! rgf<sup>01</sup> runRexx.nrx/REXX-ooRexx 4.1.0(MT) 6.03 2 Nov 2010: Hello world!

### NetRexx Invoking a Rexx Script, 2 Supplying an Argument to Rexx

```
parse source ... src
rexxCode="parse arg str; say 'Rexx received:' str"
vArgs=Vector()
vArgs.addElement("Hello from NetRexx")
org.apache.bsf.BSFManager().apply("rexx",src,0,0,rexxCode,null,vArgs)
```
#### **Output:**

Rexx received: Hello from NetRexx

### NetRexx Invoking a Rexx Script, 3 Returning Edited Argument from Rexx

```
parse source . . . src
rexxCode="parse arg str; return reverse(str)"
vArgs=Vector()
vArgs.addElement("Hello from NetRexx")
result=org.apache.bsf.BSFManager().apply("rexx",src,0,0,rexxCode,null,vArgs)
```
**say** "NetRexx received:" result

#### **Output:**

NetRexx received: xxeRteN morf olleH

### NetRexx Invoking a Rexx Script, 4 Querying Process' Environment

```
parse source . . src
rexxCode="return value(arg(1),,'ENVIRONMENT')"
vArgs=Vector()
vArgs.addElement("PATH")
result=org.apache.bsf.BSFManager().apply("rexx",src,0,0,rexxCode,null,vArgs)
say "PATH:" result
```
#### **Possible Output (Line-breaks by Presentation Program):**

PATH:

E:\jdk1.6.0\_18\bin;E:\rony\dev\bsf\src\bsf4oorexx;D:\Programme\Java\jre6\bin\cl ient;E:\rony\dev\bsf\src\bsf4oorexx;D:\WINDOWS\system32;D:\WINDOWS;D:\WINDOWS\S ystem32\Wbem;e:\cygwin\bin;e:\rony\tools;E:\vslick\win;E:\Programme\GNU\GnuPG\p ub;D:\Programme\Gemeinsame Dateien\GTK\2.0\bin;D:\WINDOWS\system32;D:\WINDOWS;D:\WINDOWS\System32\Wbem;D:\ Programme\TortoiseSVN\bin;D:\Programme\sK1 Project\UniConvertor-1.1.5\;D:\Programme\sK1 Project\UniConvertor-

```
1.1.5\DLLs;D:\Programme\QuickTime\QTSystem\;D:\Programme\ooRexx;D:\Programme\SS
H Communications Security\SSH Secure
```
Shell;E:\jdk1.6.0\_18\jre\bin\client;e:\rony\dev\bsf\src\bsf4oorexx

#### NetRexx Invoking a Rexx Script, 5 Interacting with Process' Environment

```
parse source . . src
envName ="RexxLA"
value="<Rexx Language Association>"
rexxCode='if arg()=1 then return value(arg(1),,"ENVIRONMENT");' -
          'call value arg(1),arg(2),"ENVIRONMENT"'
```
rexxEngine**=**org.apache.bsf.BSFManager().loadScriptingEngine("rexx")

```
vArgs1=Vector()
vArgs1.addElement(envName)
result=rexxEngine.apply(src,0,0,rexxCode,null,vArgs1)
say 'Value of process environment variable "'envName'":' '['result']'
```

```
say 'Defining a process environment variable named "'envName''
vArgs2=Vector()
vArgs2.addElement(envName)
vArgs2.addElement(value)
rexxEngine.apply(src,0,0,rexxCode,null,vArgs2)
```

```
result=rexxEngine.apply(src,0,0,rexxCode,null,vArgs1)
say 'Value of process environment variable "'envName'":' '['result']'
```
#### **Output:**

```
Value of process environment variable "RexxLA": [1]
Defining a process environment variable named "RexxLA" ...
Value of process environment variable "RexxLA": [<Rexx Language Association>]
```
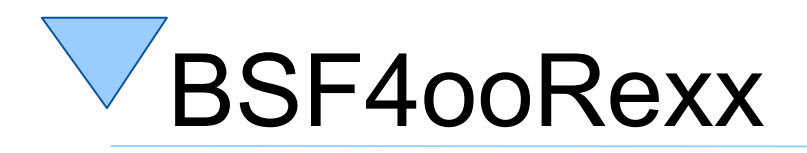

- Numerous examples
	- "BSF4ooRexx/samples"
		- "Nutshell programs"
			- Emphasize different possibilities BSF4ooRexx/Java allows for
			- Executable and should be easy to study/learn from them
	- "BSF4ooRexx/samples/Java" showcase
		- Invoke ooRexx from Java, supplying a Java object
			- Fetching Java object via its bean name
			- Fetching Java object as an ooRexx object
		- Sending messages from Java to ooRexx objects
		- Catching ooRexx conditions in Java

# Parse Java Object by BeanName, 1

- BSF4ooRexx invokes ooRexx program
	- Java objects as arguments are supplied by their BeanName (a string)
		- unique index value into the BSFRegistry
	- ooRexx program needs to use the public routine bsf.wrap() to create an ooRexx proxy object for the Java object in the BSFRegistry
		- bsf.wrap() is defined in the package "BSF.CLS"
		- BeanName needs to have "<O>" prepended to indicate that the string is a reference to a Java object

### Parse Java Object by BeanName, 2 *"nrxRunRexx\_01.nrx"*

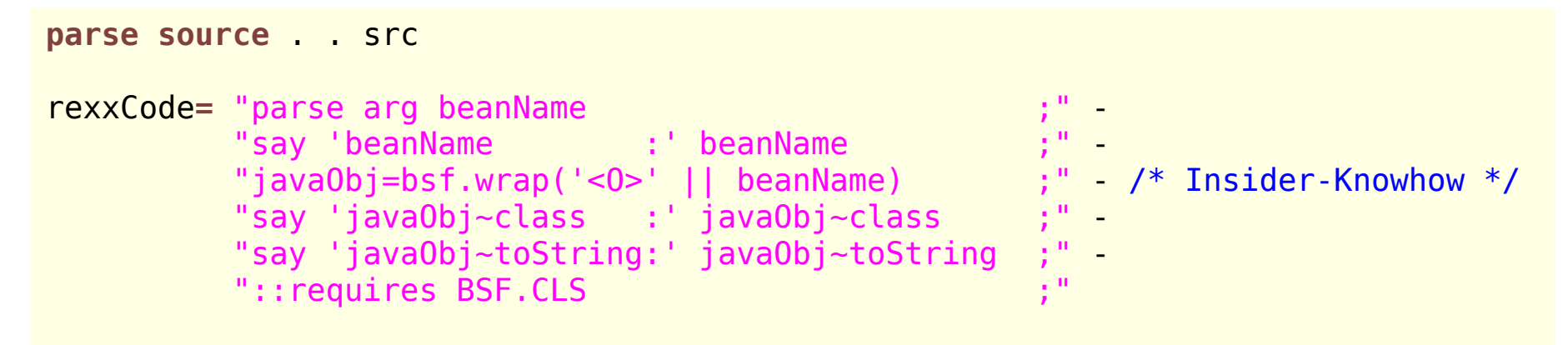

```
vArgs=Vector()
vArgs.addElement( System.getProperties )
```
org.apache.bsf.BSFManager().apply("rexx"**,**src**,**0**,**0**,**rexxCode**,**null**,**vArgs)

#### **Possible Output (Line-breaks by Presentation Program):**

```
beanName : java.util.Properties@9971ad
javaObj~class : The BSF_REFERENCE class
javaObj~toString: {java.runtime.name=Java(TM) SE Runtime Environment, 
sun.boot.library.path=E:\jdk1.6.0 18\jre\bin, java.vm.version=16.0-b13,
java.vm.vendor=Sun Microsystems Inc., java.vendor.url=http://java.sun.com/, 
path.separator=;, java.vm.name=Java HotSpot(TM) Client VM, 
file.encoding.pkg=sun.io, sun.java.launcher=SUN STANDARD, user.country=AT,
sun.os.patch.level=Service Pack 3, ...
```
### Use Java Object as an ooRexx Object, 1 *"nrxRunRexx\_02.nrx"*

- BSF4ooRexx invokes ooRexx program
	- Java objects as arguments are supplied by their BeanName (a string)
		- unique index value into the BSFRegistry
	- If BSF4ooRexx detects that the public routine bsf.wrap() is available in the interpreter instance, then it will create an ooRexx proxy object for each Java object argument, then
		- USE ARG will fetch directly the ooRexx proxy object
		- PARSE ARG would parse the BeanName

### Use Java Object as an ooRexx Object, 2 *"nrxRunRexx\_02.nrx"*

```
parse source . . . . src.
```

```
rexxEngine=org.apache.bsf.BSFManager().loadScriptingEngine("rexx")
rexxEngine.apply(src,0,0,"::requires BSF.CLS",null,null)
```

```
rexxCode= "use arg javaObj ;" -
           "say 'javaObj~class :' javaObj~class ;" -
          "say 'javaObj~toString:' javaObj~toString
          ":: requires BSF.CLS
```

```
vArgs=Vector()
vArgs.addElement( System.getProperties )
```

```
rexxEngine.apply(src,0,0,rexxCode,null,vArgs)
```
#### **Possible Output (Line-breaks by Presentation Program):**

bjavaObj~class : The BSF REFERENCE class javaObj~toString: {java.runtime.name=Java(TM) SE Runtime Environment, sun.boot.library.path=E:\jdk1.6.0\_18\jre\bin, java.vm.version=16.0-b13, java.vm.vendor=Sun Microsystems Inc., java.vendor/url=http://java.sun.com/, path.separator=;, java.vm.name=Java HotSpot(TM) Client VM, file.encoding.pkg=sun.io, sun.java.launcher=SUN STANDARD, user.country=AT,

#### Sending Messages to ooRexx Objects, 1 *"nrxRunRexx\_03.nrx"*

- ooRexx objects can be made available to Java/NetRexx
	- org.rexxla.bsf.engines.rexx.RexxProxy class
	- Supplies methods to send messages to the ooRexx objects via the Java RexxProxy objects
		- Modelled after ooRexx 4 kernel APIs e.g.
			- sendMessage0(msgName)
			- sendMessage1(msgName,arg1)
			- sendMessage2(msgName,arg1,arg2) ...
		- Hence easy for Java/NetRexx/programmers to send ooRexx objects messages

#### Sending Messages to ooRexx Objects, 2 *"nrxRunRexx\_03.nrx"*

```
import org.rexxla.bsf.engines.rexx.
parse source . . src
```

```
rexxEngine=org.apache.bsf.BSFManager().loadScriptingEngine("rexx")
```

```
rexxCode="d=.directory~new ;" -
      "d~ooRexx='0pen Object Rexx'
      "d~BSF4ooRexx='Bean Scripting Framework for Open Object Rexx'
 "return d ;" -
       "::requires BSF.CLS ;"
```
rp**=**RexxProxy rexxEngine.apply(src**,**0**,**0**,**rexxCode**,**null**,**null)**;**

```
say 'rp~ooRexx = ['rp.sendMessage0("ooRexx")']'
say 'rp~entry("ooRexx") = ['rp.sendMessage1("entry", "ooRexx")']'
say 'rp["OOREXX"] = ['rp.sendMessage1("[]", "OOREXX")']\n'
say 'rp~BSF4ooRexx = ['rp.sendMessage0("Bsf4ooRexx")']'
say 'rp~entry("BSF4ooRexx") = ['rp.sendMessage1("entry", "BSF4ooRexx")"]"
say 'rp["BSF4OOREXX"] = ['rp.sendMessage1("[]", "BSF4OOREXX")']'
```

```
Output:
```

```
rp \sim ooRexx = [Open Object Rexx]
rp \sim entry("ooRexx") = [Open Object Rexx]rpl "OOREXX"] = [Open Object RexX]
```
 $rp$ -BSF4ooRexx = [Bean Scripting Framework for Open Object Rexx] rp~entry("BSF4ooRexx") = [Bean Scripting Framework for Open Object Rexx]  $rp['BSF400REXX"] = [Bean Scripting Framework for Open Object RexX]$ 

### Catching ooRexx Conditions, 1 *"nrxRunRexx\_04.nrx"*

- ooRexx conditions (exceptions) can be caught
- Can be raised as a result of
	- Running a Rexx program that raises a condition
	- Sending a message to an ooRexx object
- Specific Java exception class
	- org.rexxla.bsf.engines.rexx.RexxException class
	- Method getRexxConditionObject() returns the RexxProxy condition object
		- Java/NetRexx can send ooRexx messages to it

### Catching ooRexx Conditions, 2

```
import org.rexxla.bsf.engines.rexx.
parse source . . . src
```
rexxEngine**=**org.apache.bsf.BSFManager().loadScriptingEngine("rexx")

```
rexxCode= "a=1 \n" -
b=0 and \Box - \Box - \Box - \Box - \Box - \Box - \Box - \Box - \Box - \Box - \Box - \Box - \Box - \Box - \Box - \Box - \Box - \Box - \Box - \Box - \Box - \Box - \Box - \Box - \Box - \Box - \Box - \Box - \Box - \Box - "say a/b -- cause a syntax error at runtime \n\begin{bmatrix}\nn''\n\end{bmatrix} "::requires BSF.CLS "
do
     result=rexxEngine.apply(src,0,0,rexxCode,null,null)
catch re=RexxException
     System.out.println("Rexx program threw an exception:\n")
     rp=re.getRexxConditionObject()
 say ' rp.sendMessage0("condition") : ['rp.sendMessage0("condition")']'
 say ' rp.sendMessage0("code") : ['rp.sendMessage0("code")']'
 say ' rp.sendMessage0("message") : ['rp.sendMessage0("message")']'
 say ' rp.sendMessage0("program") : ['rp.sendMessage0("program")']\n'
     traceBack=RexxProxy rp.sendMessage0("traceback")
    say ' traceBack.sendMessage0("firstItem"):\n\t['traceBack.sendMessage0("firstItem")']'
end
Output:
Rexx program threw an exception:
      rp.sendMessage0("condition") : [SYNTAX]
  rp.sendMessage0("code") : [42.3]
                                           retoral Carithmetic overflow; divisor must not be zero]<br>: [nrxRunRexx 04.nrx]
  rp.sendMessage0("program") : [nrxRunRexx_04.nrx]
      traceBack.sendMessage0("firstItem"):
                3 *-* say a/b - cause a syntax error at runtime ]
```
# **Roundup and Outlook**

- Using BSF4Rexx/BSF4ooRexx is easy
- Allows
	- Executing Rexx and ooRexx programs
	- Submitting arguments to Rexx
	- Fetching return values from Rexx
	- Sending messages to ooRexx objects
	- Catching Rexx conditions
		- Allows referring to the ooRexx condition object
- Powerful !
- Questions ?